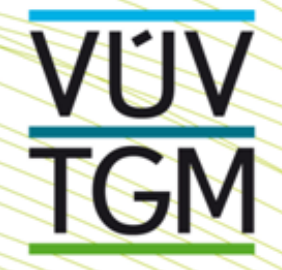

#### František Pavlík

# **Tvorba DMT z dat laserového scanování (DMR 4G a DMR 5G) v prostředí ArcGIS**

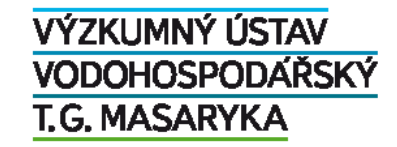

**Výzkumný ústav vodohospodářský T. G. Masaryka, v.v.i.** info@vuv.cz, www.vuv.cz **Pobočka Brno** | Mojmírovo náměstí 16, 612 00 Brno-Královo Pole | +420 541 126 311 frantisek\_pavlik@vuv.cz

## **Porovnání přesnosti dat**

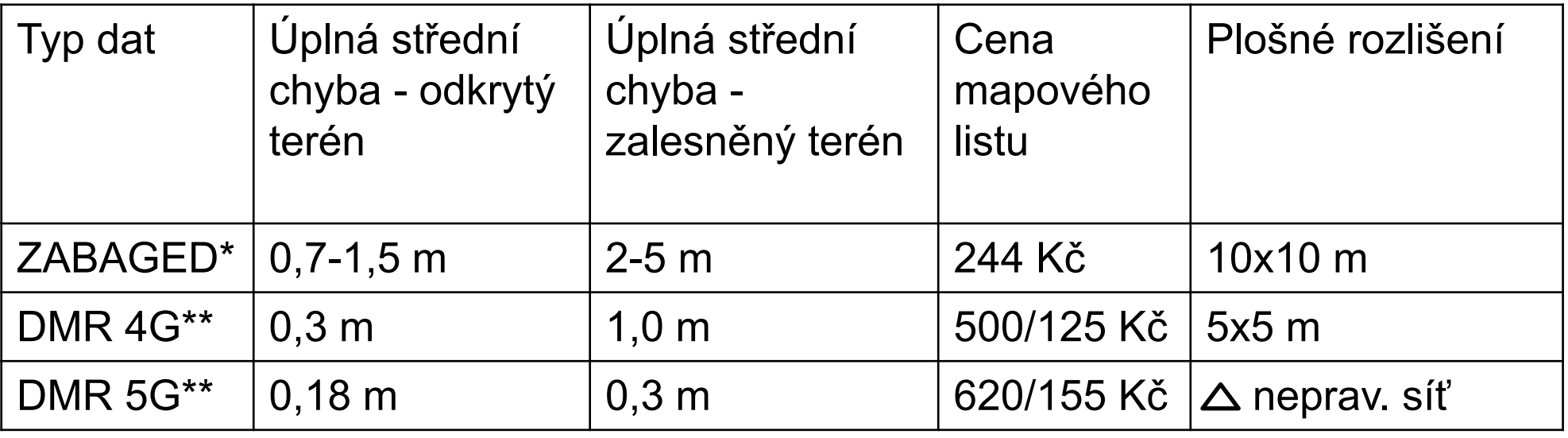

\* Mapové listy 18 km<sup>2</sup> \*\* Mapové listy 2,5 x 2,0 km<sup>2</sup>

#### **Uplná střední chyba:**

$$
m_H = \sqrt{\frac{\sum_{i=1}^n \Delta H_i^2}{n}},
$$

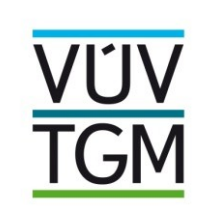

kde n je počet geodeticky zaměřených bodů komparační základny a ΔHi rozdíl výšky interpolované z DMR 5G a geodeticky zaměřené na i-tém kontrolním bodě komparační základny.

#### **Aktuální stav DMR 4G**

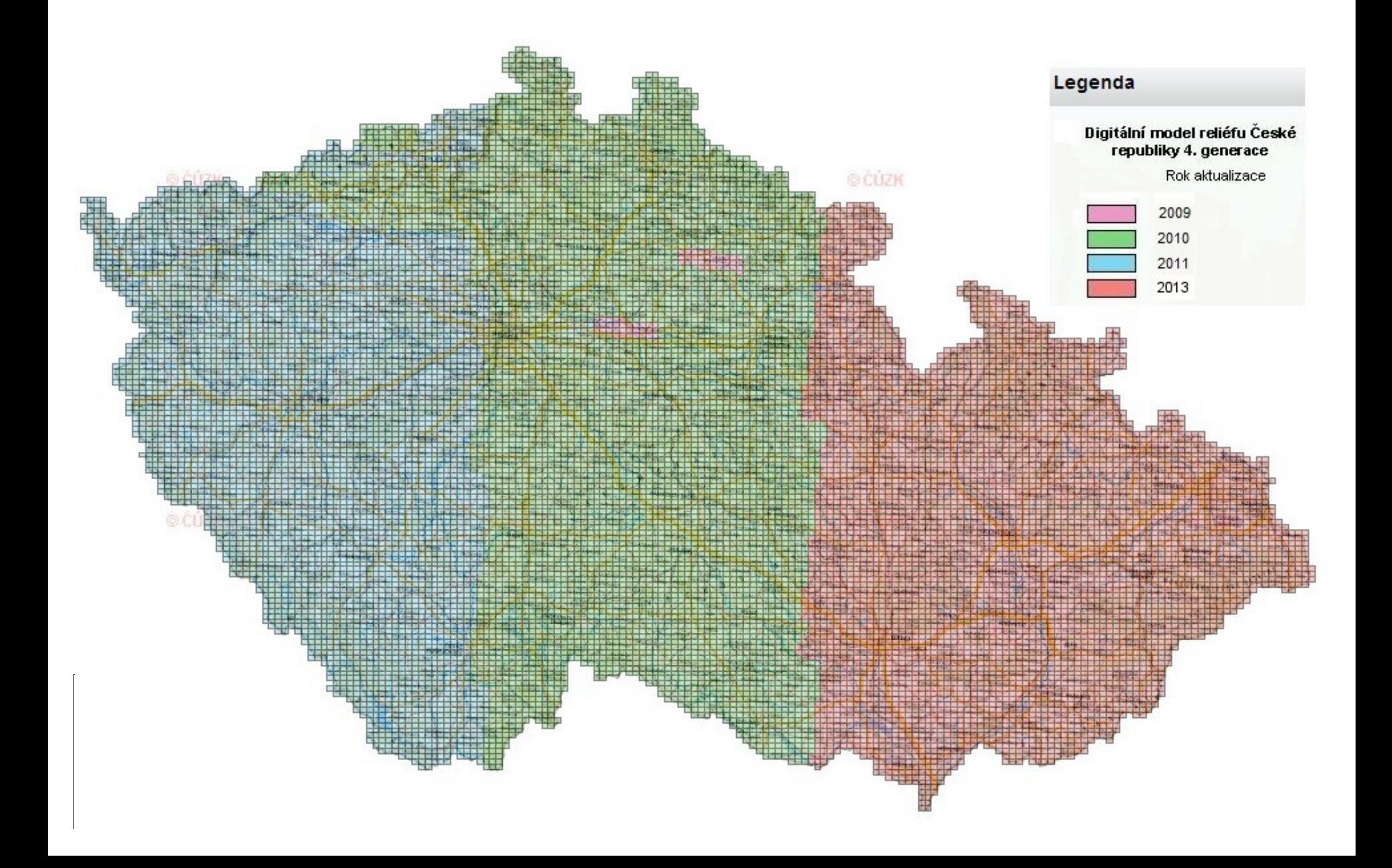

#### Aktuální stav DMR 5G

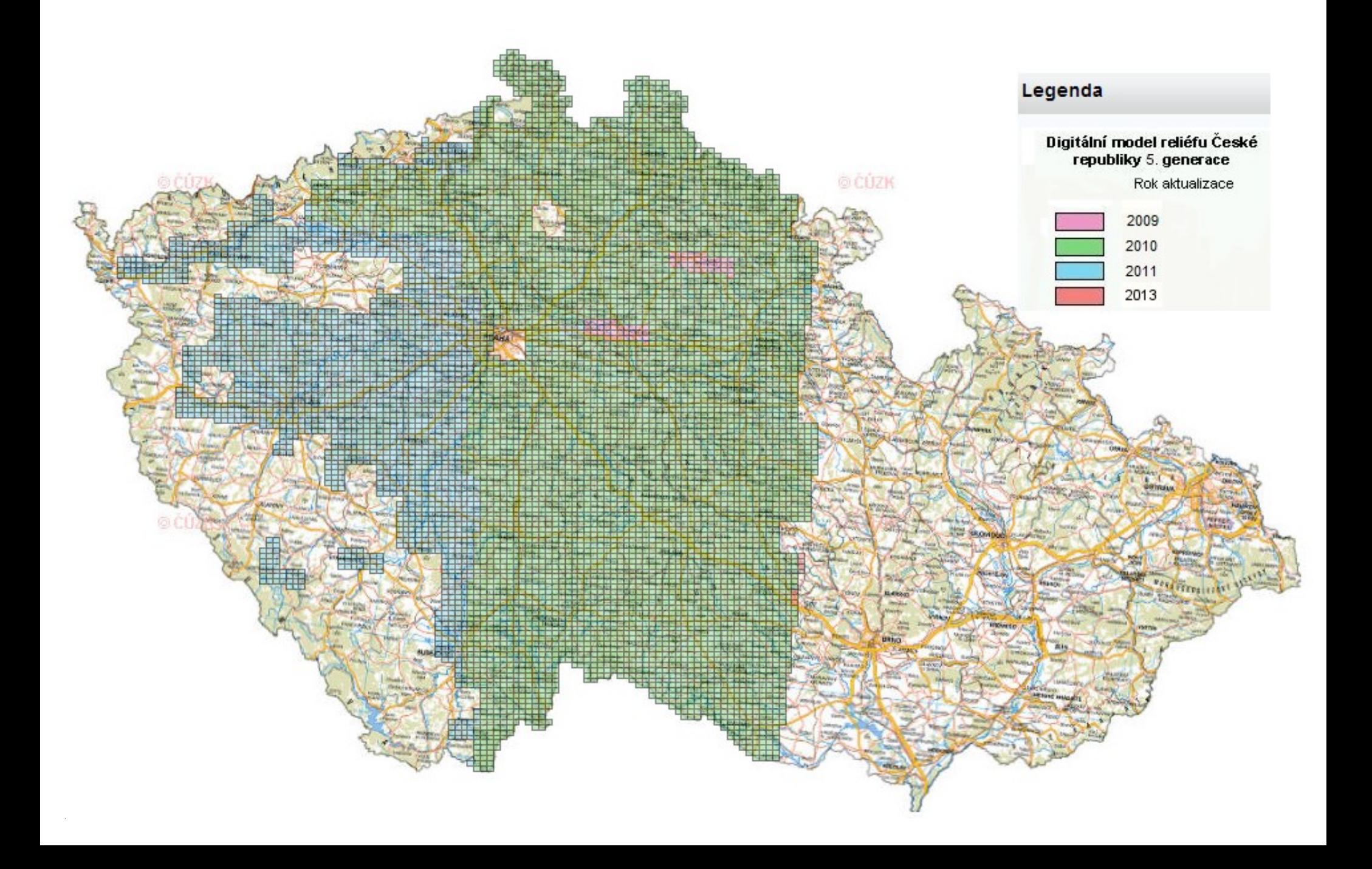

### **Ukázka tvorby DMT z DMR 4G a DMR 5G v ArcGIS**

### **A. ÚPRAVA DAT**

- Převod datového souboru na formát csv, txt, docx či xlsx
- Úprava zdrojového souboru

#### $\textbf{X}\cdot\textbf{Y}\cdot\textbf{Z}$ ¶

 $-677036.332 - 1119461.764.635.616$  $-677034.001 - 1119443.867 \cdot 636.3769$  $-677010.929 - 1119266.169.639.868$  $-677044.976 \cdot -1119528.661 \cdot 632.4139$  $-677058.127 - 1119630.103.633.9919$  $-677035.451 \cdot -1119455.35 \cdot 636.1729$  $-677021.876 - 1119350.862 \cdot 639.2119$  $-677029.541 - 1119409.976 \cdot 637.8259$  $-677010.645 \cdot -1119264.422 \cdot 639.385$  $-677009.11 - -1119252.689.639.7499$ 

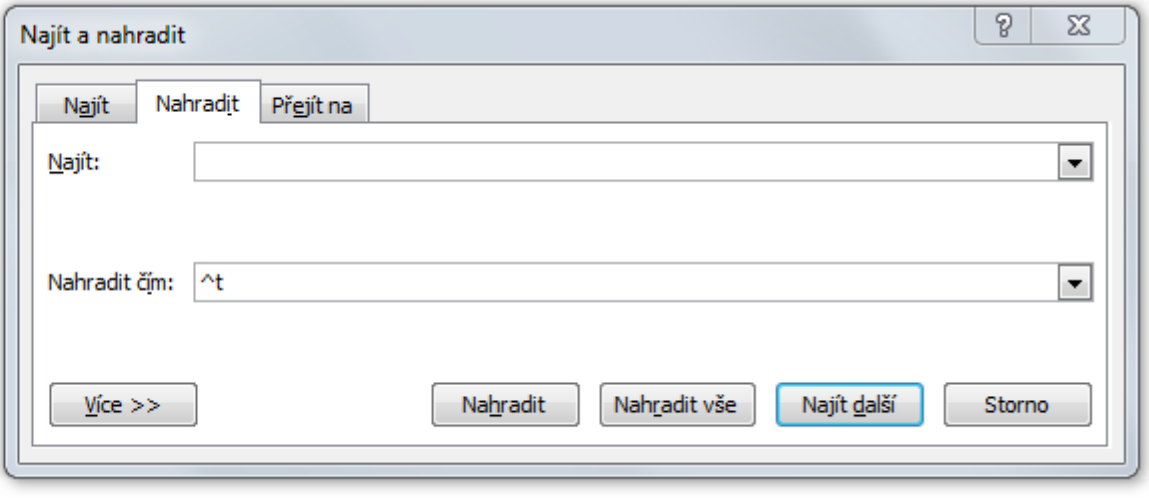

- Pozor na verzi wordu, resp. omezení počtu řádků

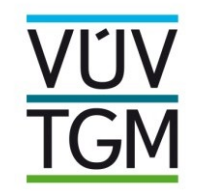

### Ukázka tvorby DMT z DMR 4G a DMR 5G v ArcGIS

### **B. ARC GIS - NAČTENÍ DAT**

- Načtení upravených dat XYZ

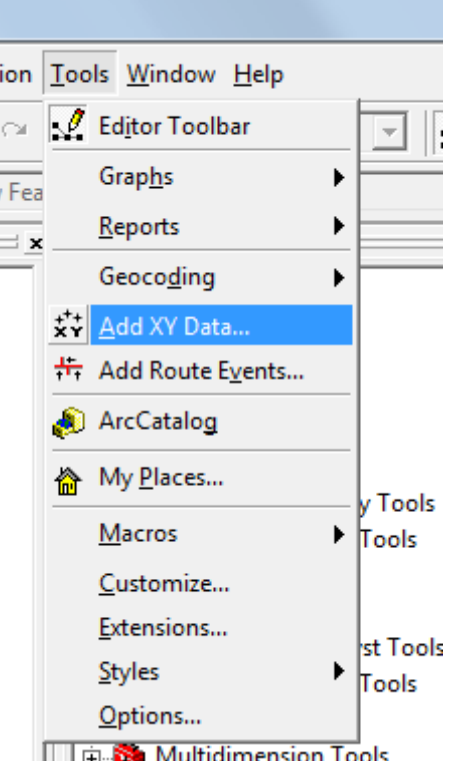

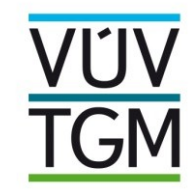

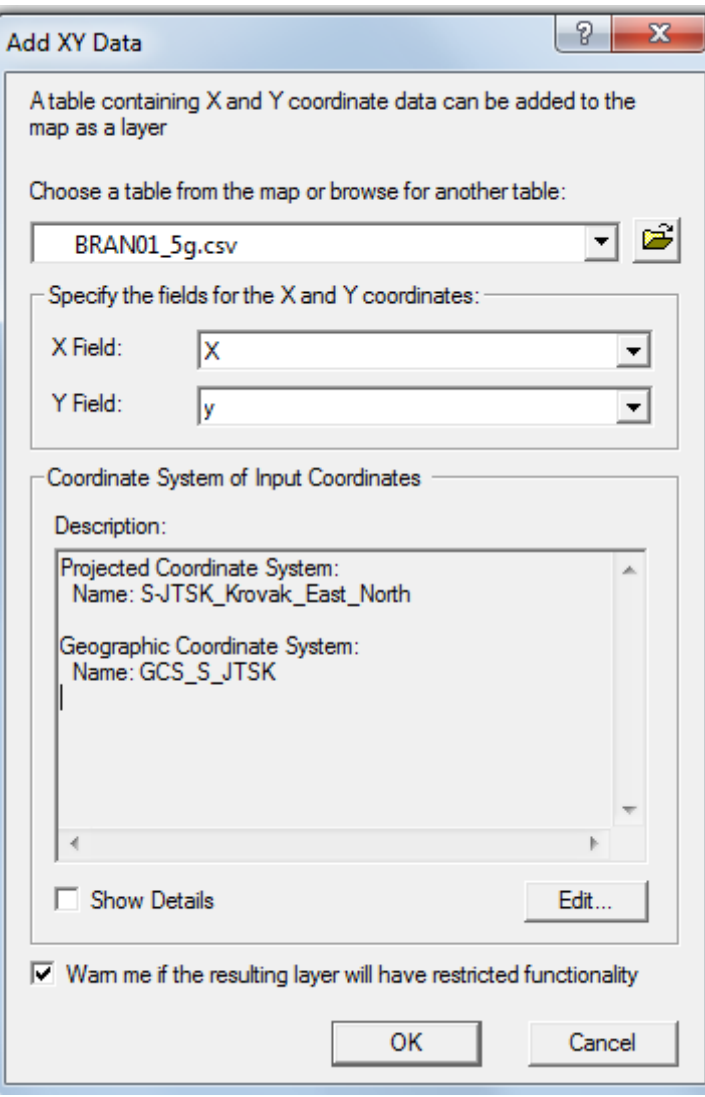

#### **B. ARC GIS - NAČTENÍ DAT**

VÚV

**TGM** 

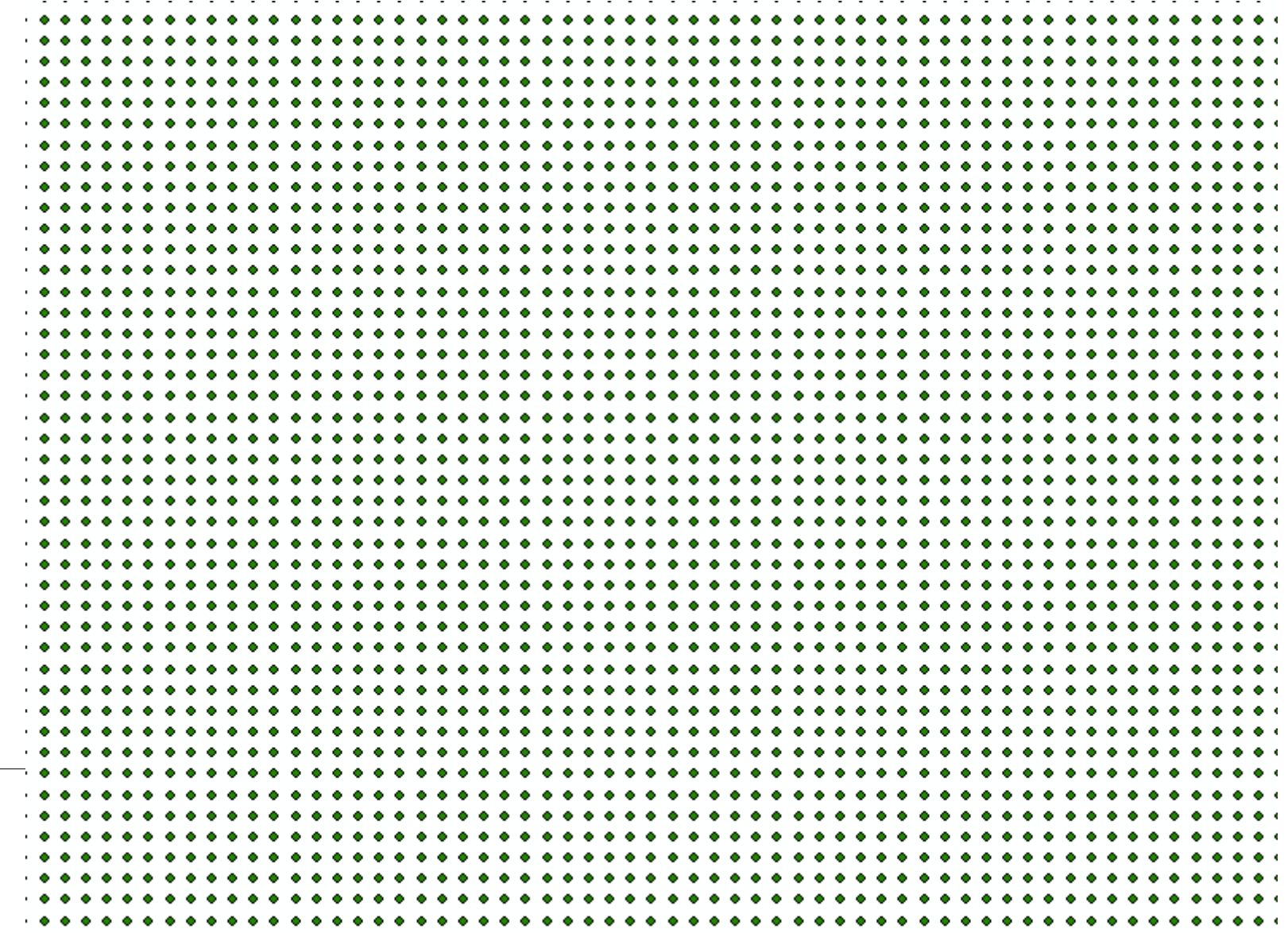

#### **C. ARC GIS TVORBA DMT**

- Využití Spatial Analyst

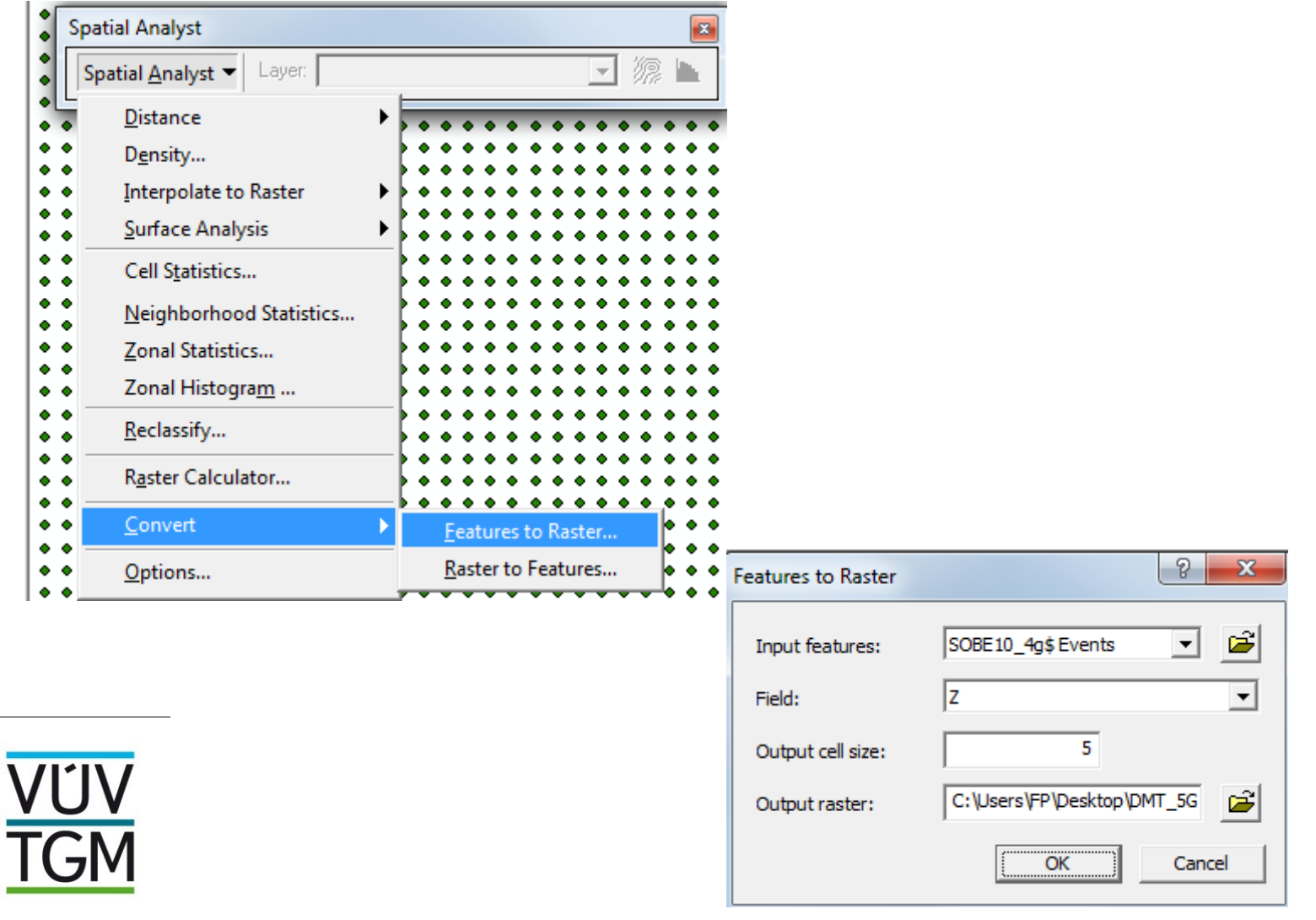

#### **C. ARC GIS - TVORBA DMT**

VUV

**TGM** 

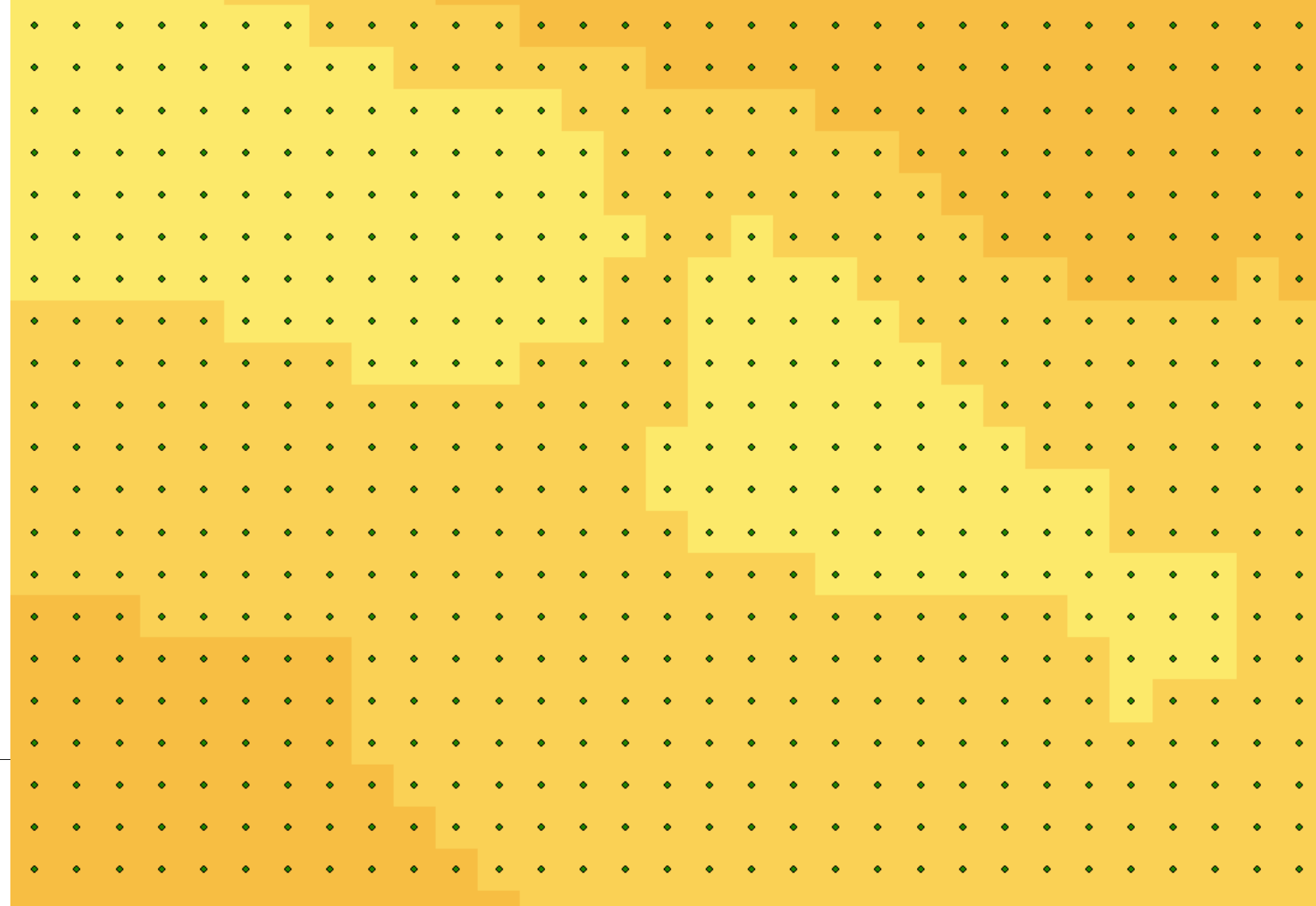

#### **B. ARC GIS - NAČTENÍ DAT**

**VÜV<br>TGM** 

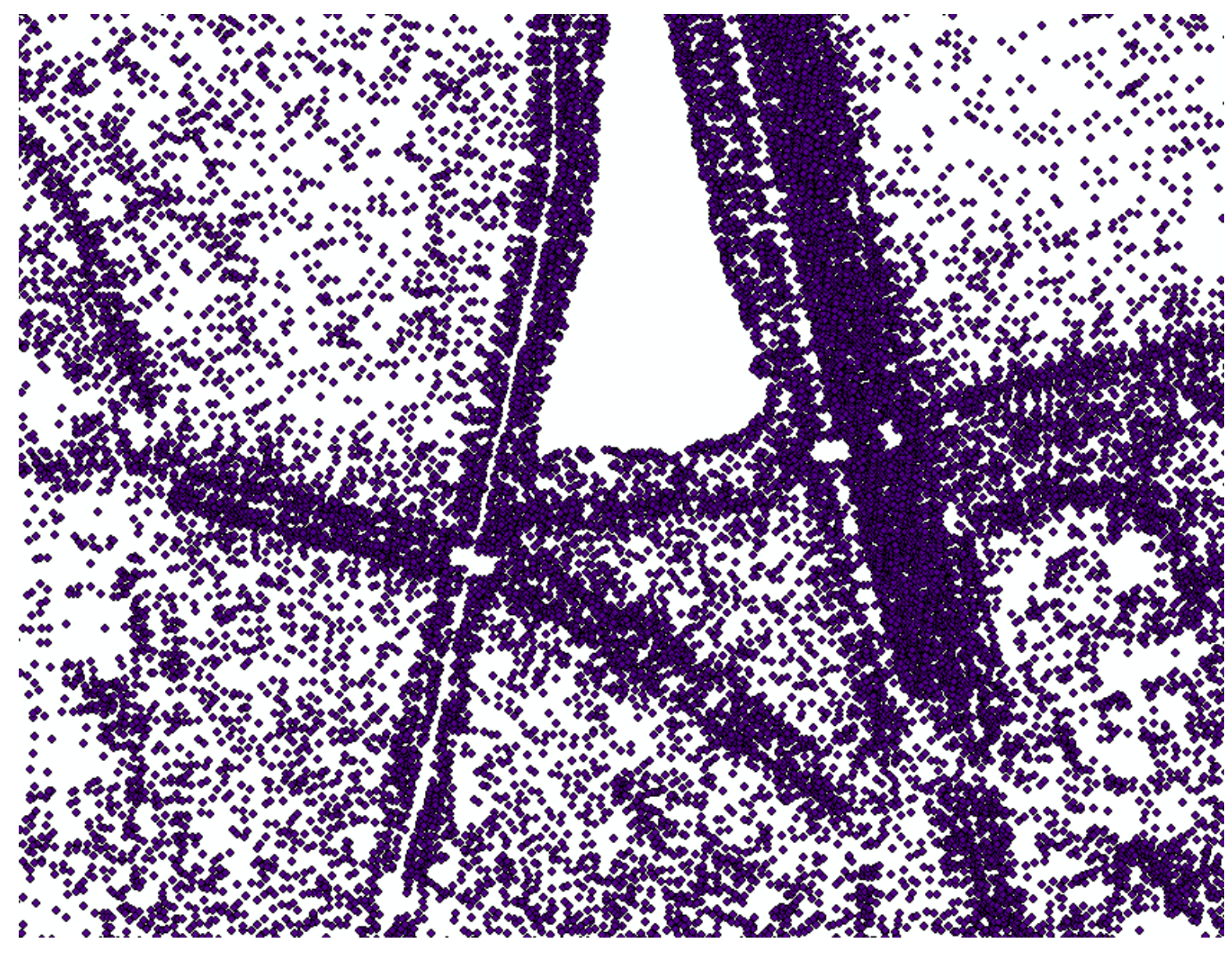

#### **C. ARC GIS - TVORBA TIN**

- Využití 3D Analyst

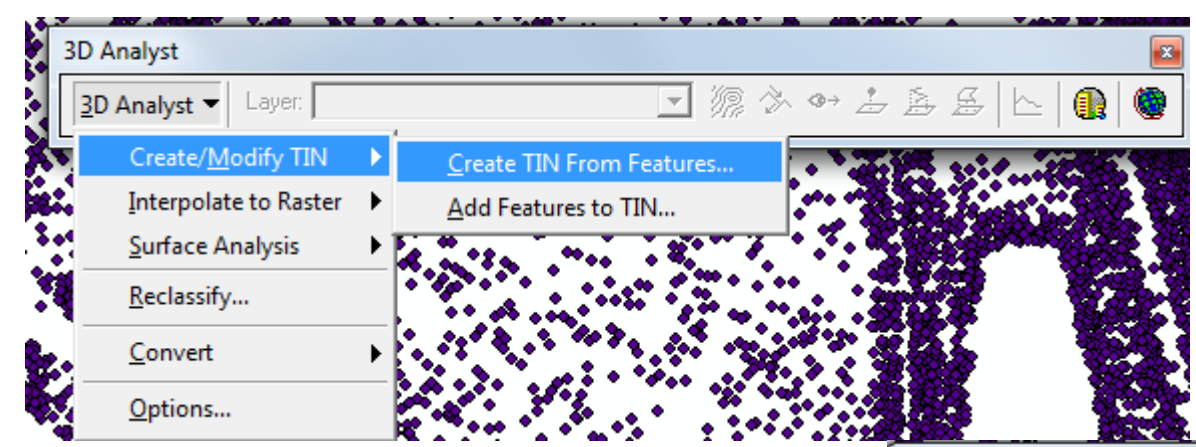

**Create TIN From Features** 

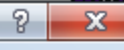

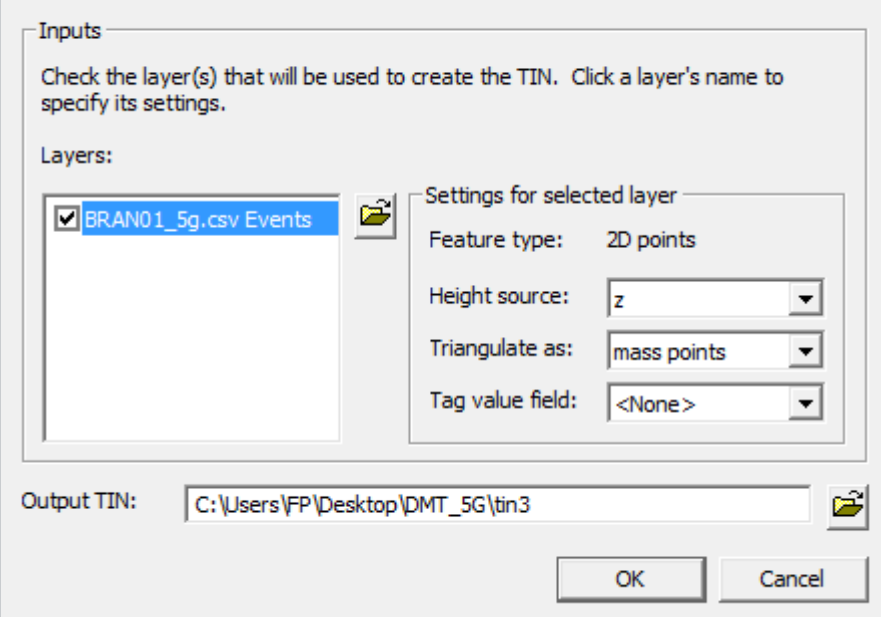

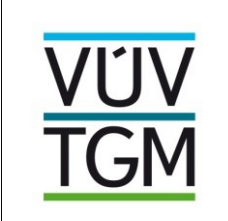

#### **C. ARC GIS - TVORBA TIN**

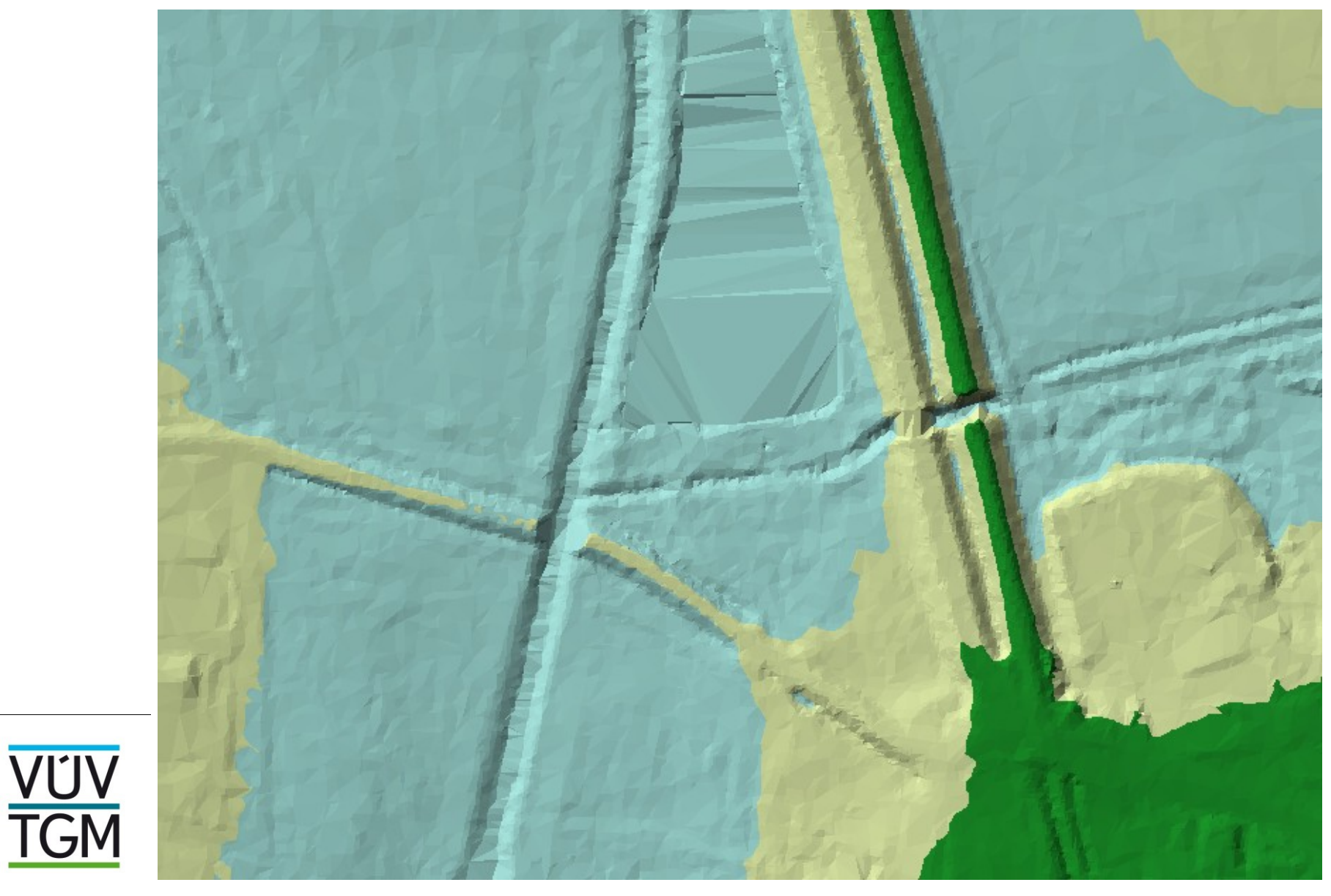

### C. ARC GIS - PŘEVOD TIN NA RASTR

#### - Využití 3D Analyst

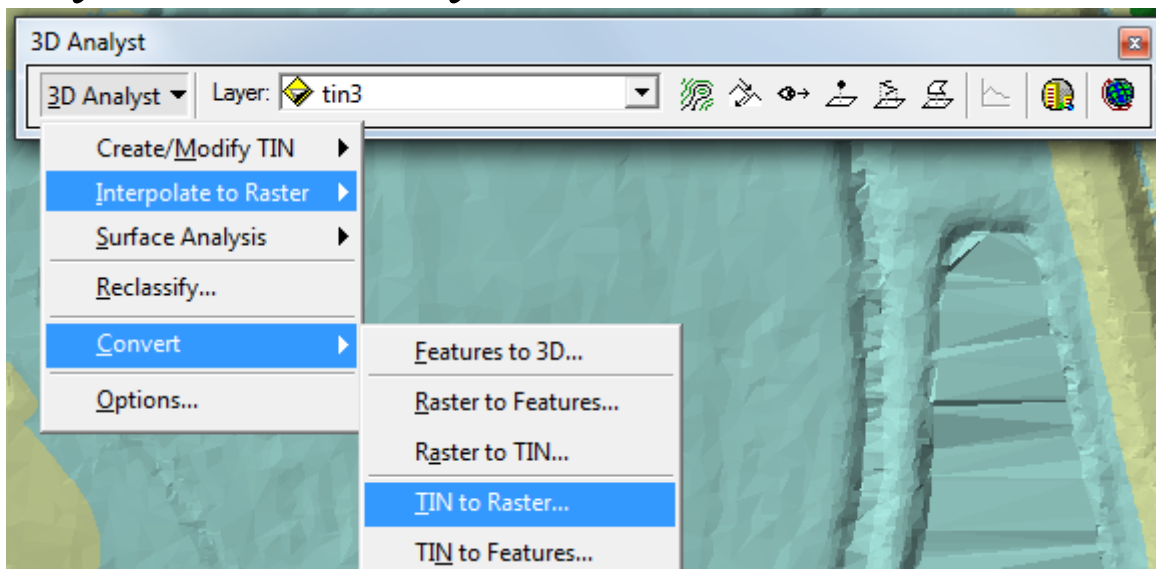

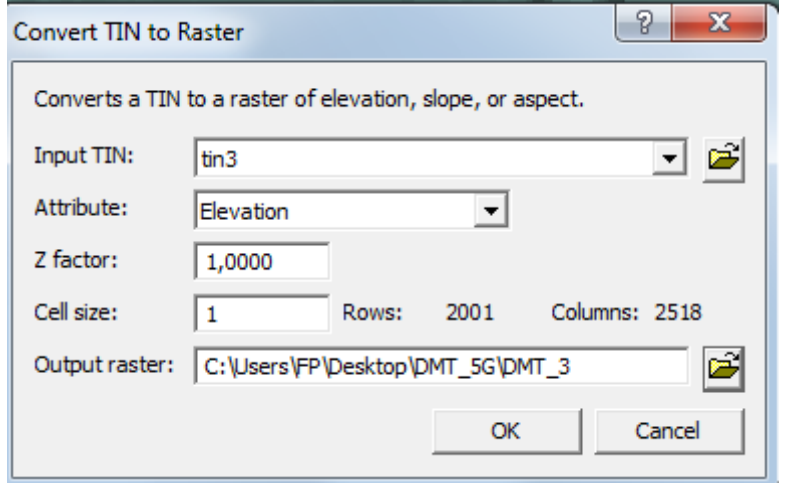

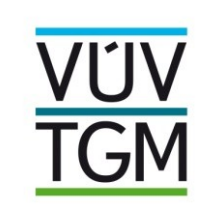

#### **D. ARC GIS – PŘEVOD TIN NA RASTR**

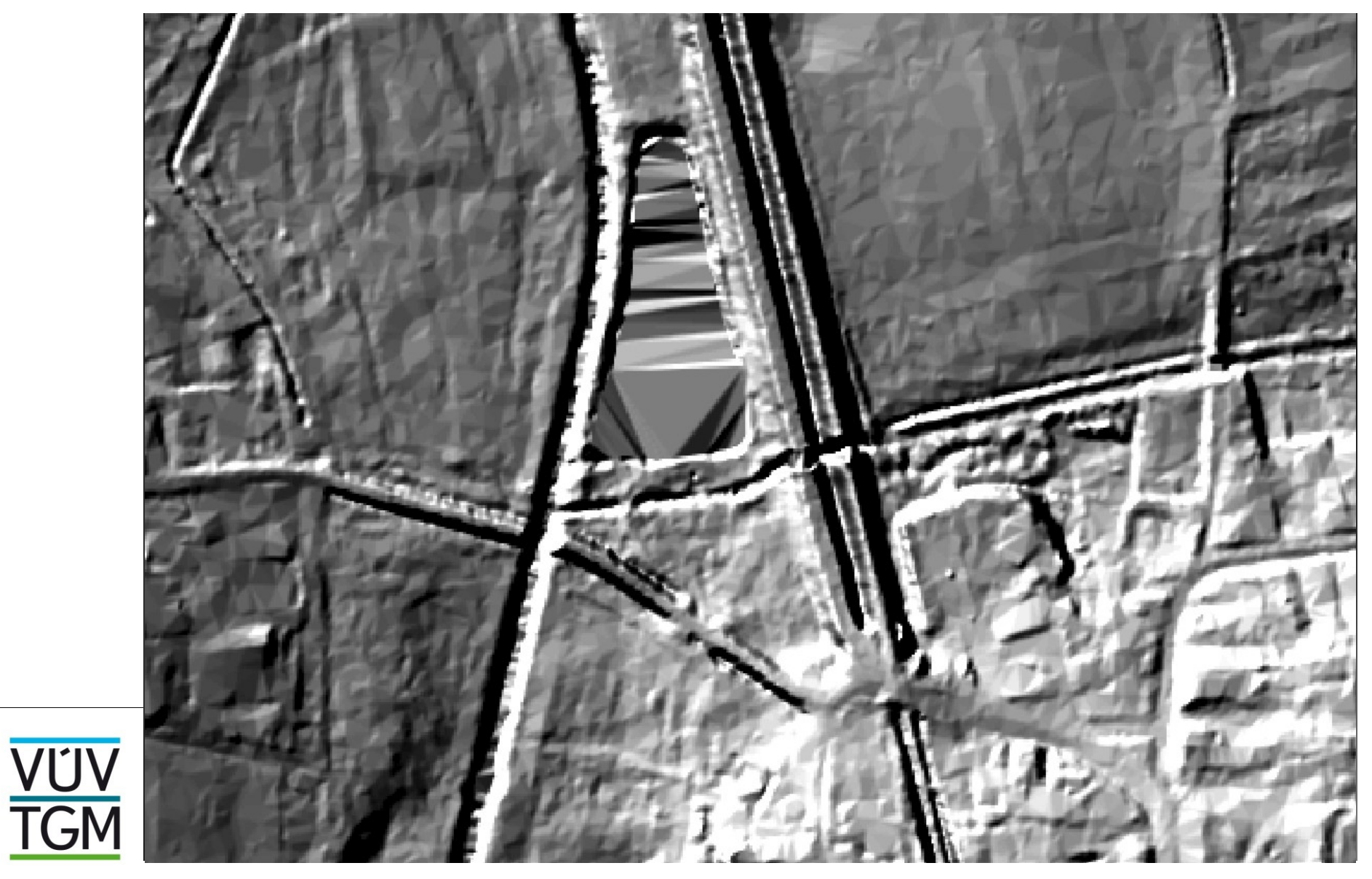

## **D. ARC GIS - PŘEVOD TIN NA RASTR**

#### - Princip převodu/interpolace

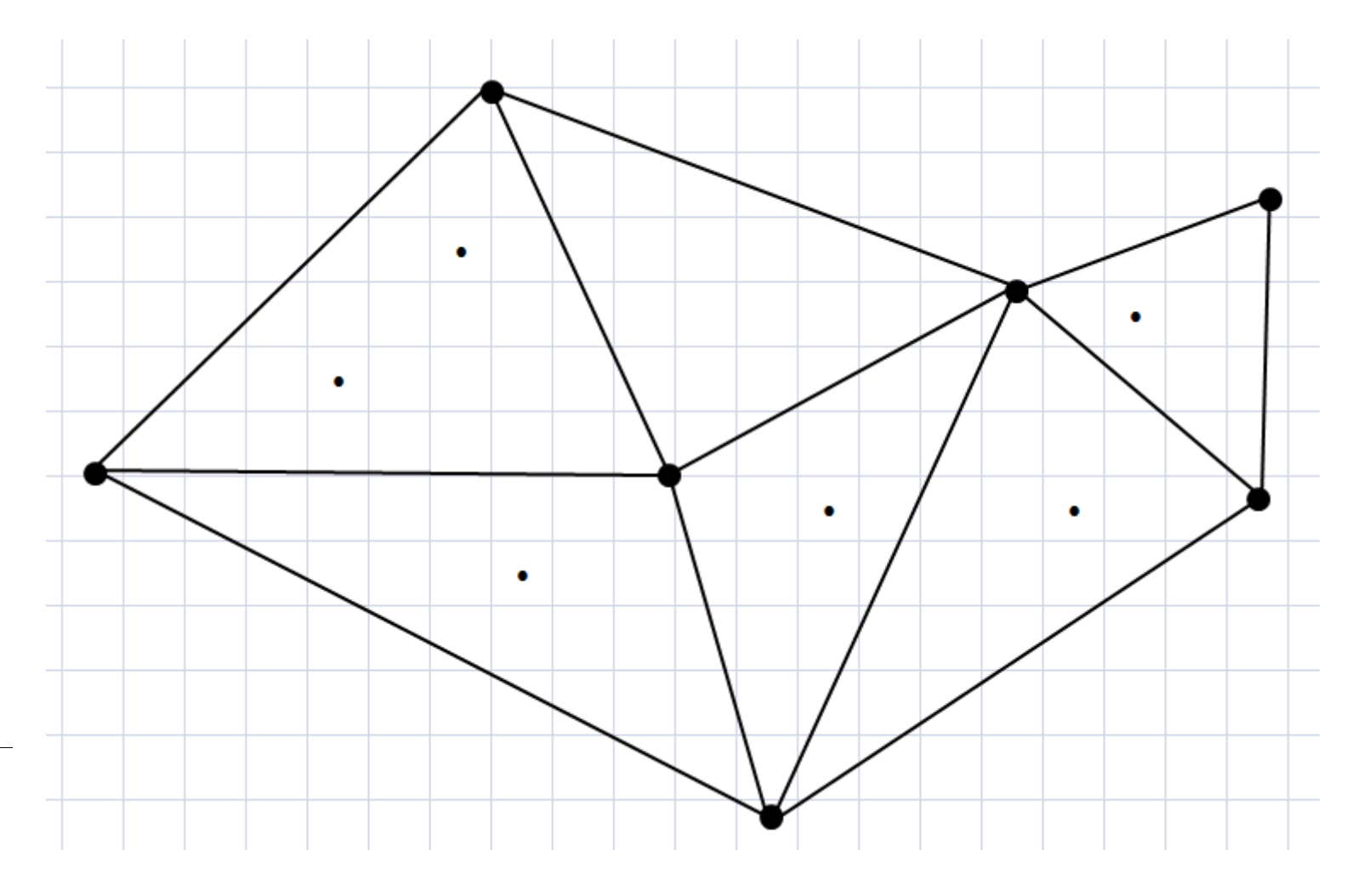

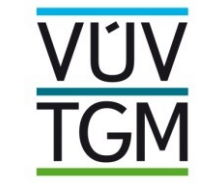